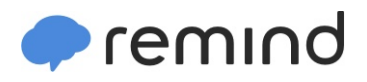

## **Sign up for important updates from CPYL Webmaster.**

Get information for **Field Status** right on your phone—not on handouts.

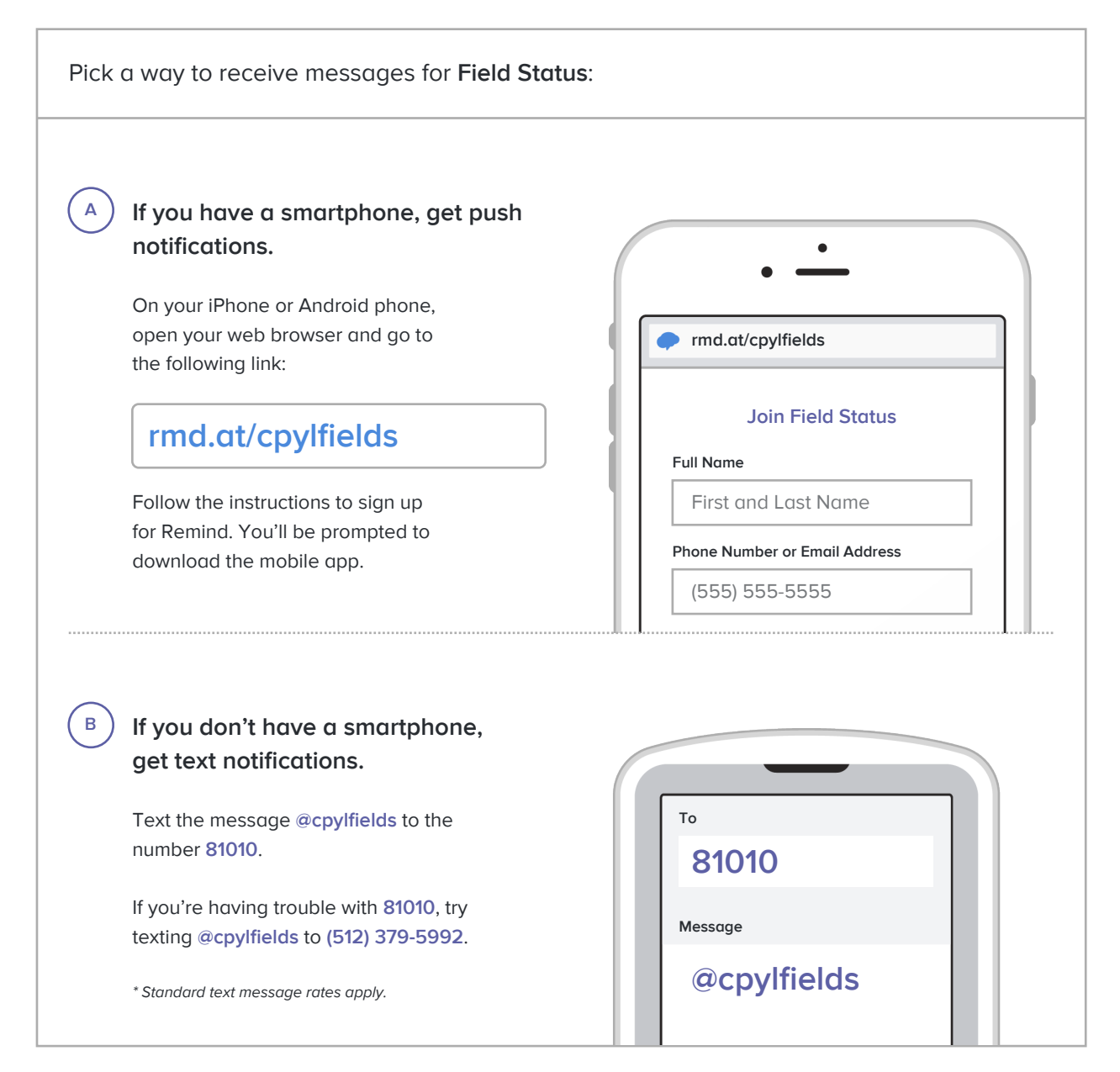

**Don't have a mobile phone?** Go to **rmd.at/cpylfields** on a desktop computer to sign up for email notifications.